# How to represent the logical layers from the different categories with Hashtag #Notation with the CPW Process method?

Bernd J. Schneider

IC Informatica Consulting GmbH

Zurich, Switzerland

Email: Bernd.Schneider@ICInformaticaConsulting.com

URL: http://www.cpw-method.com

17 February 2016

Normally the logical operations can be described as free text or prosa text in the CPW Process, which is represented as simple sentence with a CPW Subject, a CPW Predicate and a CPW Object, and where then the logical operations are described as free text or prosa text in the CPW Object.

To make this now much more clearer, the hashtags # are introduced in addition, to describe the logical operations within the CPW Objects. The advantage is, that the hashtag #notation is known by many people in the meantime and is also mainly known from pupils and students. And it also offers now the possibility with the hashtag # in addition to represent different hierarchies as for example: #things A #things B #things C.

Because the logical operations can be a very complex topic or subject, it is not enough, to create a catalogue or list from all possible operations, which can be occur in the different areas.

But now you think of how many different categories can exist, or could be possible, to the different areas or topics?

Categories are people from different areas. For example pupils from different ages can be assigned to each category with different areas or topics.

And there are different topics within the different ages of pupils like for example: maths, physics, chemistry, biology..., and also languages and cultural subjects and topics, and and and.

Furthermore then there are also for students different courses of studies, which then again can be assigned to different categories and subcategories with different areas and topics.

And in the business world there are also then again different categories and subcategories in terms of areas and business areas with different topics.

And to every category can be assigned to an area of people a catalog or a list of logical operations to a topic with the hashtag #notation and the appropriate hashtag #hierarchies: #things A #things B. With the hashtag #hierarchies the logical operations are subdivided.

A catalog or a list of logical operations, which can be assigned to a category with areas and with different topics, is a logical layer.

It can be even created to a group of people several logical layers with different levels of difficulty to a category and to an area or a topic.

The objective is, if she or he uses the logical layer, she or he should understand it, and can use it, they feel comfortable, and it should be enough to describe, what it has to be described with the processes not more but also not less for the appropriate area for a topic.

You should keep it as simple as possible for that, what has to be described, so that she or he, which can apply the logical layer, can work easily with it, and if possible she or he also like to work with it.

As said the CPW Process is represented as simple sentence with a CPW Subject, a CPW Predicate and a CPW Object, and where then as said the logical operations are described as free text or prosa text in the CPW Object.

As mentioned before the catalog or a list of logical operations, which can be assigned to a category with areas and with different topics, is a logical layer.

As well as with the classic process modeling methods can be represented a sequence, a selection and an iteration, it can be also represented with one to several CPW Processes.

To introduce now an example of a generic logical layer for the CPW Process, a few things are simplified now. The sequence of the CPW Process is represented as usual furthermore as simple sentence, so that the logical layer is concentrated on the selection and iteration.

Furthermore the selection and iteration are taken together, because in many cases it is enough to describe or to represent a selection or iteration with a question, which is answered with Yes or No. So, you have for this simplified logical layer merely for the selection and iteration the following hashtag #:

### #Question? Yes/No

With this definition of the hashtag # can be answered any questions with Yes and No. In our example is the question:

Mary asks the Client, if she or he wants to drink the Coffee with milk? #Question? Yes/No

The reader of the CPW Process sees immediately through the hashtag #: #Question? Yes/No, that this question only can be answered with Yes or No, and this is the reason why the reader understands the CPW Process even faster and the whole process is much more understandable.

For the iteration there is not a need at this simplified logical layer of an extra hashtag # like for example #Repeat, because with the #Question? Yes/No can be represented also repetitions like for example at this question: Mary asks the Client: Do you want to order another Coffee? #Question? Yes/No.

In this example the loop or the repetition would be as long as the client doesn't want to order an additional coffee anymore. The following figure shows the previously mentioned example for a simplified logical layer for the CPW Process:

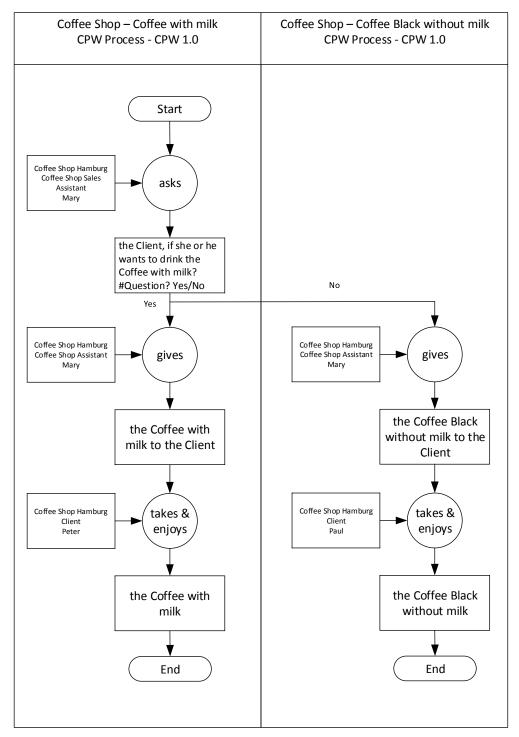

Fig. 1: Example for a simplified logical layer for the CPW Process

The simplified logical layer with the CPW Process method should offer the possibility many people, which are not so familiar with process modelling methods, or it is not usual for them, to analyze complex processes with a complex logic and to represent then these, to make it now easier for them in the world of processes and Business Process Reengineering with this simplified logical layer and with the CPW Process method.

Furthermore can be represented with the hashtag #notation not only a logical layer, but also any things of the different areas and topics from the different categories, where it makes sense to subdivide things and if possible to represent them also with the hashtag #hierarchies like for example: #things A #things B #things C.

In our example Coffee Shop you can subdivide the process steps between Coffee with milk and Coffee without milk. In what way and how you subdivide the things and the process steps, there are different possibilities and depends also on how the focus is of the process analysis.

As already described before you can subdivide the process steps into sequence, selection and iteration. In our example the process steps are subdivided into Coffee with milk and Coffee without milk. The current process steps with Coffee with milk and Coffee without milk can be assigned to a sequence.

At a possible deeper analysis there could be additional process steps, so that then the process steps with Coffee with milk and Coffee without milk could be assigned to a sequence, a selection or an iteration.

In our current example Coffee Shop with the process steps Coffee with milk and Coffee without milk, which can be assigned to a sequence, could be then the subdivision with the hashtag #notation and the appropriate hashtag #hierarchies like as follows:

#Coffee Shop #Coffee with milk #Coffee Shop #Coffee without milk

Furthermore the tagging and subdivision with the hashtag #notation and with the appropriate hashtag #hierarchies can be used not only for the particular process steps with the CPW Process method, but also overall for the headers of the appropriate Swimlanes.

The following figures shows the mentioned example Coffee Shop with the process steps Coffee with milk and Coffee without milk subdivided with the hashtag #notation and hashtag #hierarchies with the CPW Process method:

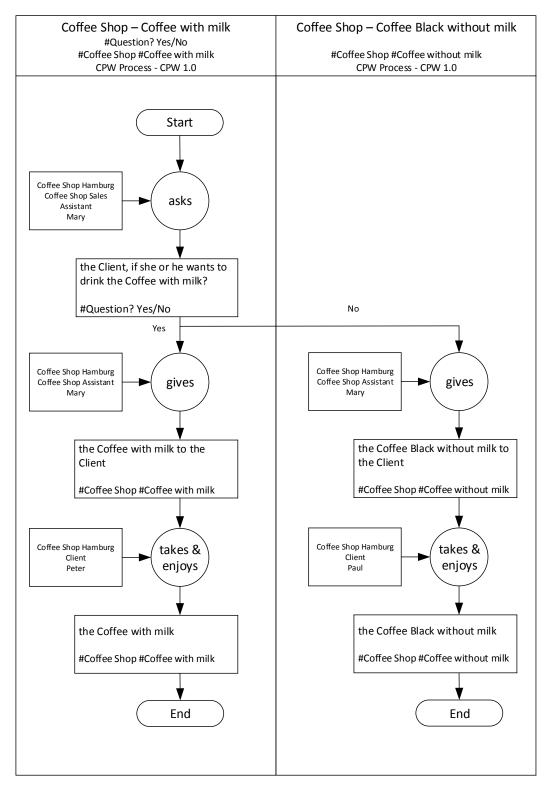

Fig. 2: Example for a simplified logical layer and subdivision with hashtag #notation and with the CPW Process method

As said with the hashtag #notation and the possible hashtag #hierarchies can be subdivided any subject and topics in the different areas to the appropriate categories, to mark and to tag it then with the hashtag #notation and with the appropriate possible hashtag #hierarchies in the appropriate process steps with the CPW Process method.

## References

## **CPW Method**

- CPW Method
- CPW Process method

http://www.cpw-method.com